# UNIVERSITY OF CALIFORNIA, SAN DIEGO UCSD UCSD

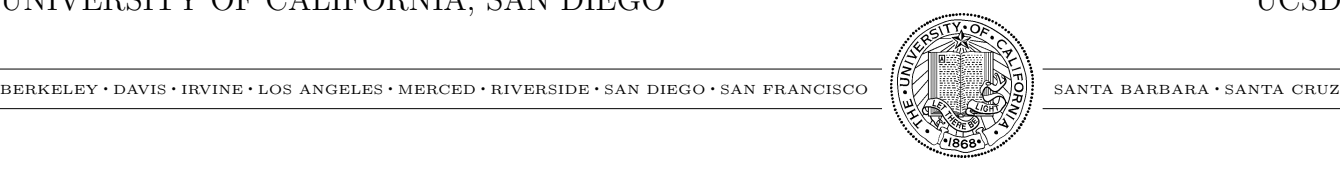

DEPARTMENT OF ECONOMICS, 0508 Marc-Andreas Muendler Assistant Professor (858) 534-4799 (858) 534-7040 fax muendler@ucsd.edu

9500 GILMAN DRIVE LA JOLLA, CALIFORNIA 92093-0508 November 30, 2009

### Replication of Manuscript AER-2008-0062 "Margins of Multinational Labor Substitution"

The main two data sources of the paper *Margins of Multinational Labor Substitution* (AER-2008-0062) are confidential: the firm-level MiDi and Ustan databases from Deutsche Bundesbank in Frankfurt, Germany. The research center at Deutsche Bundesbank retains these confidential estimation data for immediate replication.

Beyond those two confidential data sources, we have posted all external data (in text or Stata formats), as well as data-preparation and estimation code in Stata 9.2 format, at url econ.ucsd.edu/muendler/replicate to facilitate replication. The program files include a single master execution file for fly-by-night replication in a single call.

#### Access and Contact

The research center at Deutsche Bundesbank in Frankfurt, Germany, provides expeditious access to researchers of any nationality. All data are documented in German and English. Please contact the research director Dr. Heinz Herrmann, Wilhelm-Epstein-Str. 14, 60431 Frankfurt, Germany (Ph: +49 (69) 9566-2312, e-mail: heinz.herrmann@bundesbank.de).

#### File Extraction

Create two directories and one subdirectory within your account:

```
/fdilabor/
/fdiselct/
/fdiselct/%stata/.
```
From the research center at Deutsche Bundesbank, ask for the following five confidential MiDi/Ustan files

./Xdata/affils-outwfdi96-01-eur-03mar2006.dta

```
./Xdata/undefl-outwfdi96-01-dem.dta
```

```
./Xmatch/affils-fdiall-ustan-96-01-eur-03mar2006.dta
```

```
./Xustan/ustan-compl-03mar2006.dta
```

```
./Xustan/ustan-fdi-match-wages-defl-15jun2009.dta
```
(in Stata 9.2 format) and place them in the according subdirectories

```
/fdilabor/Xdata/
/fdilabor/Xmatch/
/fdilabor/Xustan/
```
as created within your account. We constructed these five confidential MiDi/Ustan files from the pristine MIDI and USTAN databases for our paper.

Extract the Stata 9.2 program files from fdiselct-stata.zip to the subdirectory

```
/fdiselct/%stata/.
```
Extract the following auxiliary data files from fdilabor-data-external.zip (the available zip extraction program at Bundesbank should automatically create the directory structure) to

/fdilabor/conc/sector-conc-nace.dta /fdilabor/conc/cntry2bemgrp.dta /fdilabor/conc/direk-cntrylist.csv /fdilabor/conc/fdi-iso-country.dta /fdilabor/conc/land.do /fdilabor/conc/nace2bem.dta /fdilabor/conc/sec7ltr.do /fdilabor/conc/secbem.do /fdilabor/conc/secfix.csv /fdilabor/conc/sector-conc-aggbem.dta /fdilabor/conc/sector-conc-bem.dta /fdilabor/conc/sector-conc-nace.dta /fdilabor/conc/unido-industries.csv /fdilabor/countries/barro-lee-99-pwt-iso.dta /fdilabor/countries/dist-deu.dta /fdilabor/countries/extdata-deflated.dta /fdilabor/wages/destatis-gearn-defl.dta /fdilabor/wages/owwdata-country- $yyyy$ .dta (where  $yyyy$  in 1996 through 1999) /fdilabor/wages/swewages.dta /fdilabor/wages/ubs-data-1996-2001-defl-interpolated.dta /fdilabor/wages/unido-wages-defl-1996-2001.dta /fdilabor/wages/union sec bem.dta

/fdilabor/trade/ger-impinp-exp-secbem-ctrygrp-2000.dta /fdilabor/trade/mkt-access-impfillin-yyyy.dta (where yyyy in 1996 through 2000).

Extract the Swedish auxiliary data files from fdiselct-data-tex.zip (the available zip extraction program at Bundesbank should automatically create the directory structure) to

```
/fdiselct/tex/desc/wagediffs/swediffs-frmowwwage-1998.dta
/fdiselct/tex/desc/wagediffs/swediffs-frmubswage-1998.dta
/fdiselct/tex/desc/wagediffs/swediffs-frmunowage-1998.dta
/fdiselct/tex/desc/wagediffs/swediffs-frmowwwage-1998-cntrygrp.dta
/fdiselct/tex/desc/wagediffs/swediffs-frmubswage-1998-cntrygrp.dta
/fdiselct/tex/desc/wagediffs/swediffs-frmunowage-1998-cntrygrp.dta
/fdiselct/tex/desc/wagediffs/swediffs-frmunowage-1998-quartile-quarts.dta
/fdiselct/tex/desc/wagediffs/swediffs-frmunowage-1998-quarts.dta.
```
## Program Execution

The master program file *%OrderOfPrograms-Selct-Germany.do* lists in the correct order all Stata 9.2 subprograms that need to be executed for complete replication. The master program file also documents, in remark lines, all input and output files that those subprograms use and create. (In addition, the master program file contains inactive program steps that optionally create background tables and graphs.)

The master program file *%OrderOfPrograms-Selct-Germany.do* is executable in Stata 9.2. It repeats the main data preparation steps for the paper, and fully replicates all statistical analysis. Run time is around 48 to 72 hours (exclusion of the cross validation programs crossval- and quasilikelihood information criterion programs qic- reduces run time by around 24 to 36 hours). We recommend the use of Stata 9.2 (available at the research center at Deutsche Bundesbank), which handles estimate posting in a way that our programs rely on. Later versions of Stata are not necessarily compatible with that handling.

Execute %OrderOfPrograms-Selct-Germany.do.

-A. Mindle

Marc-Andreas Muendler Sascha O. Becker

Parcha Backon